# NeD's Vis: NeuroElectro Data's **Visualization**

Presented by: Dmitry, Emily and Mike

CPSC547

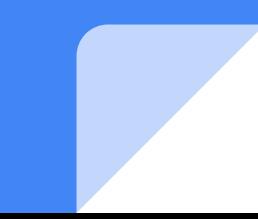

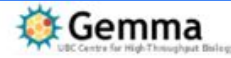

### Gene expression and methylation

Where is this gene expressed in the brain?

> What ephys features involve this gene?

Which diseases share similar genetic patterns?

Which phenotypes are associated with this gene?

MeuroElectro

Structures, cells, connectomes, physiology

Which cell types are involved in this disease?

How is brain connectivity affected in this disease?

Diseases and phenotypes

Phenocarta

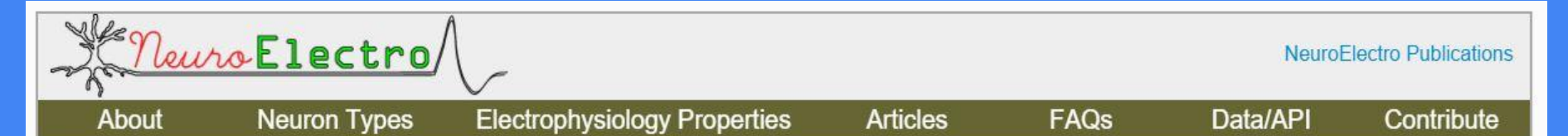

**NeuroElectro: organizing information on cellular neurophysiology.**<br>The goal of the NeuroElectro Project is to extract information about the electrophysiological properties (e.g. resting membrane potentials and membrane ti diverse neuron types from the existing literature and place it into a centralized database.

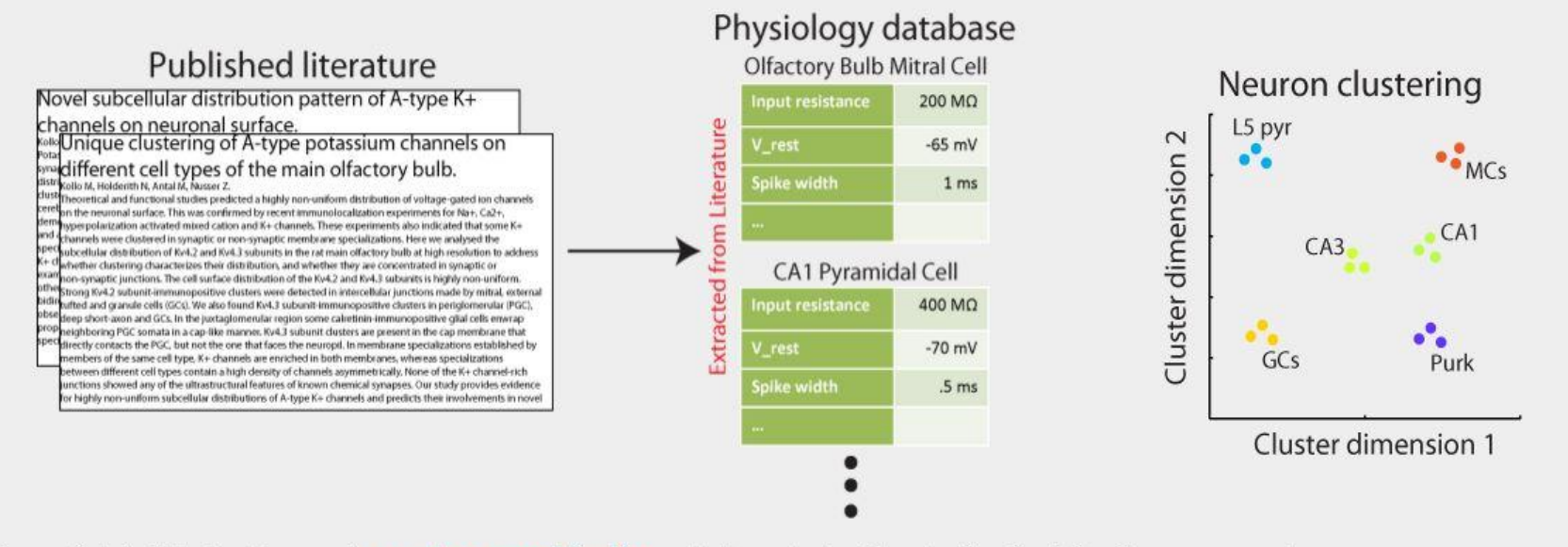

Our goal is to facilitate the discovery of neuron-to-neuron relationships and better understand the role of functional diversity across neuron types.

#### NeuroElectro.org

### Data overview: What?

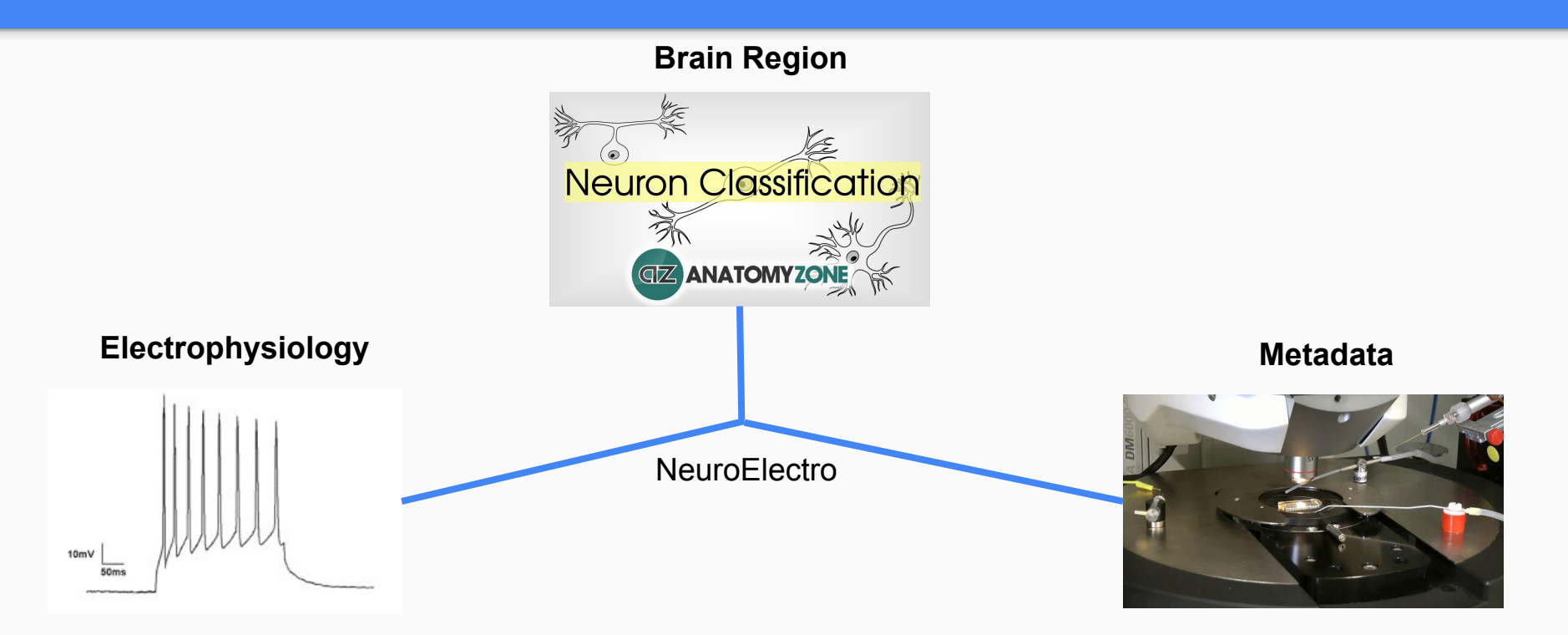

### Visualization project motivation

- 1) Ability to explore the NeuroElectro database
- 2) Promote integration of NeuroElectro into the scientific community
- 3) Previous visualization very rudimentary

# Current State

#### Listing of articles with extracted electrophysiology properties

Article title links out to pubmed abstract

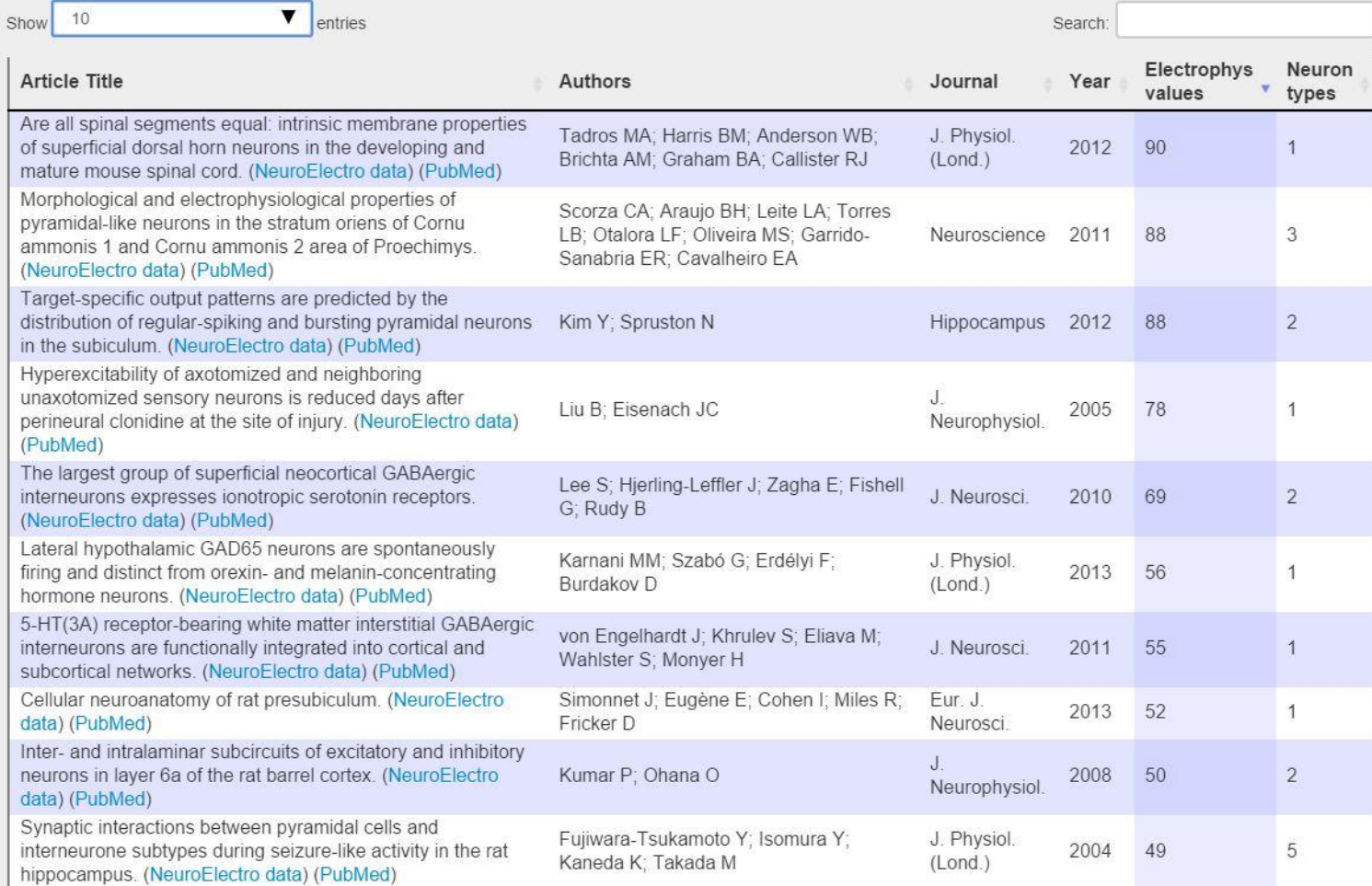

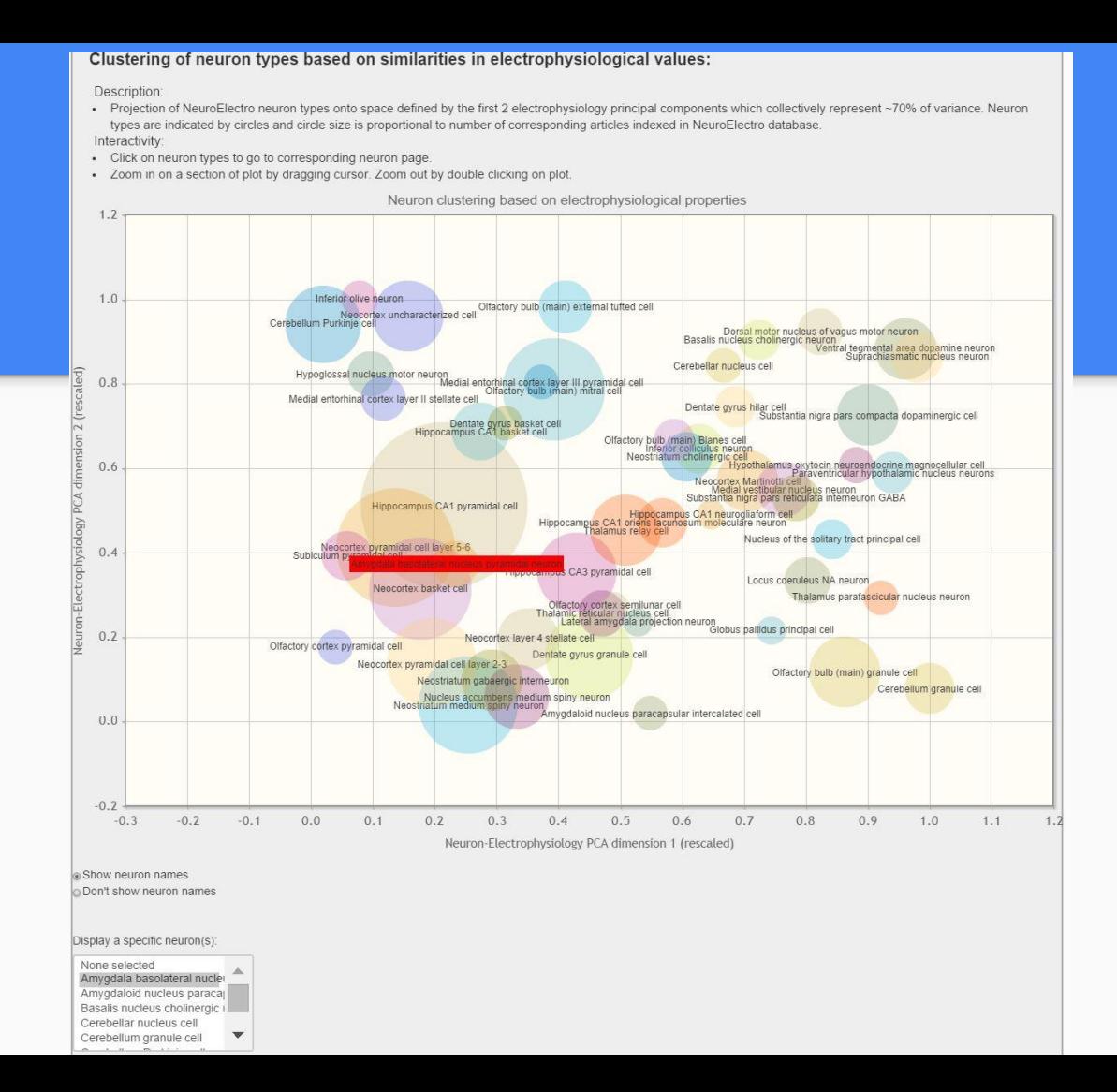

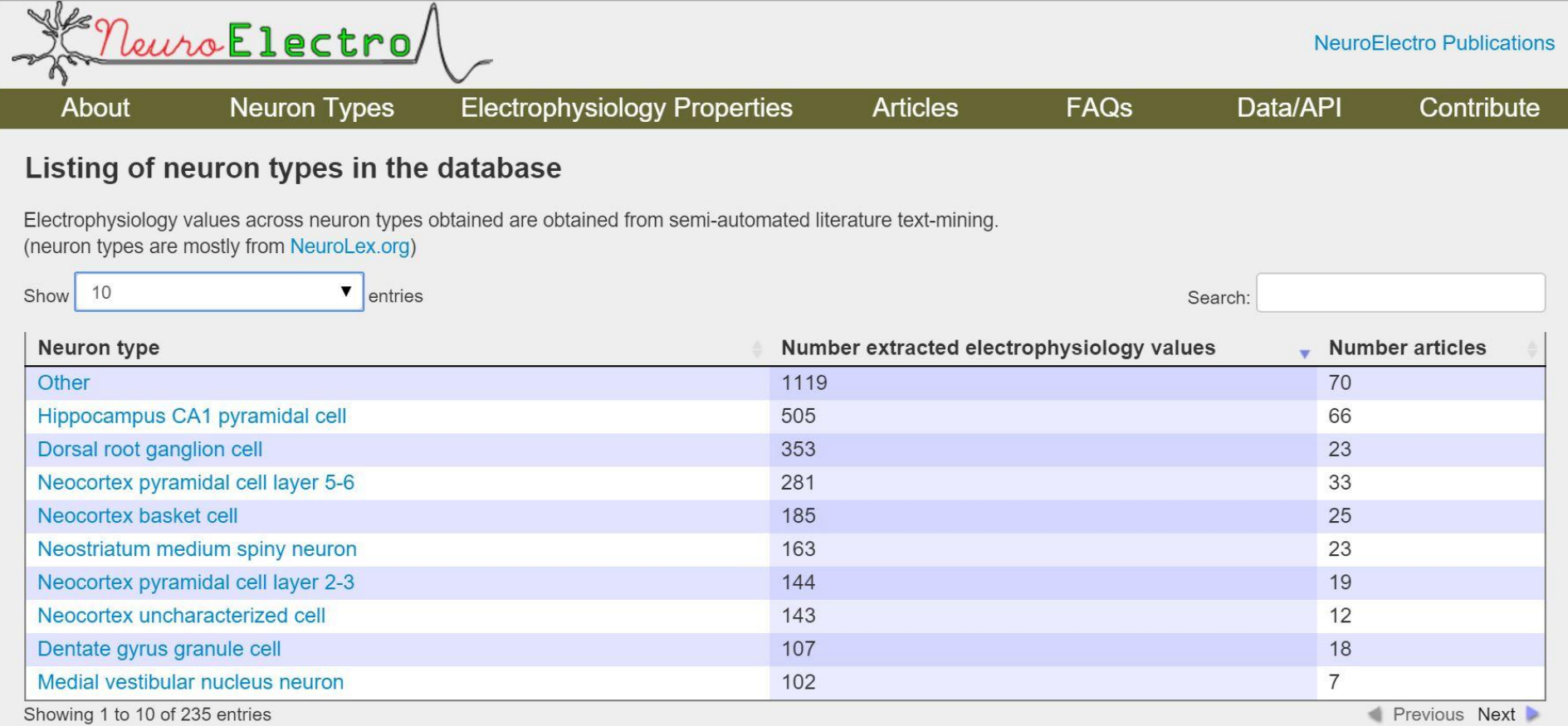

#### Electrophysiological properties of Amygdala basolateral nucleus pyramidal neurons from literature:

Legend:

- . Reports: Blue dots indicate human-curated values; Orange dots indicate non-human curated values
- Mean+SD: mean and standard deviation of human-curated neuron measurements
- All neurons: mean and standard deviation computed over all neurons in database Interactivity:
- Mouse over neuron report data points and click to view corresponding publication
- Mouse over y- axis labels to view definition or click to view values across neuron types
- Zoom in on a section of plot by dragging cursor. Zoom out by double clicking on plot.
- Legend: Blue dots = text-mined values human curated; Orange dots = text-mined values not human curated

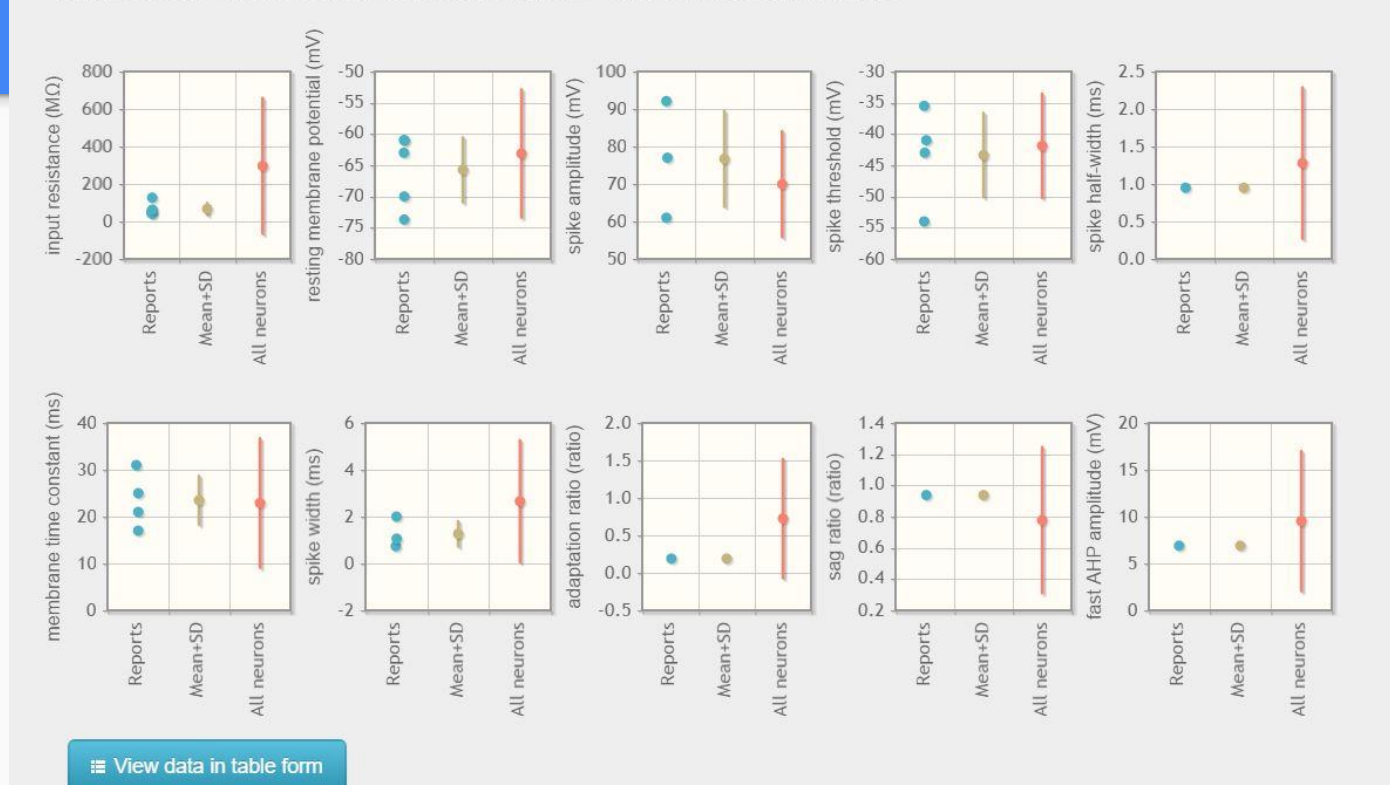

#### **■ View data in table form**

<sup>6</sup> Report miscurated data

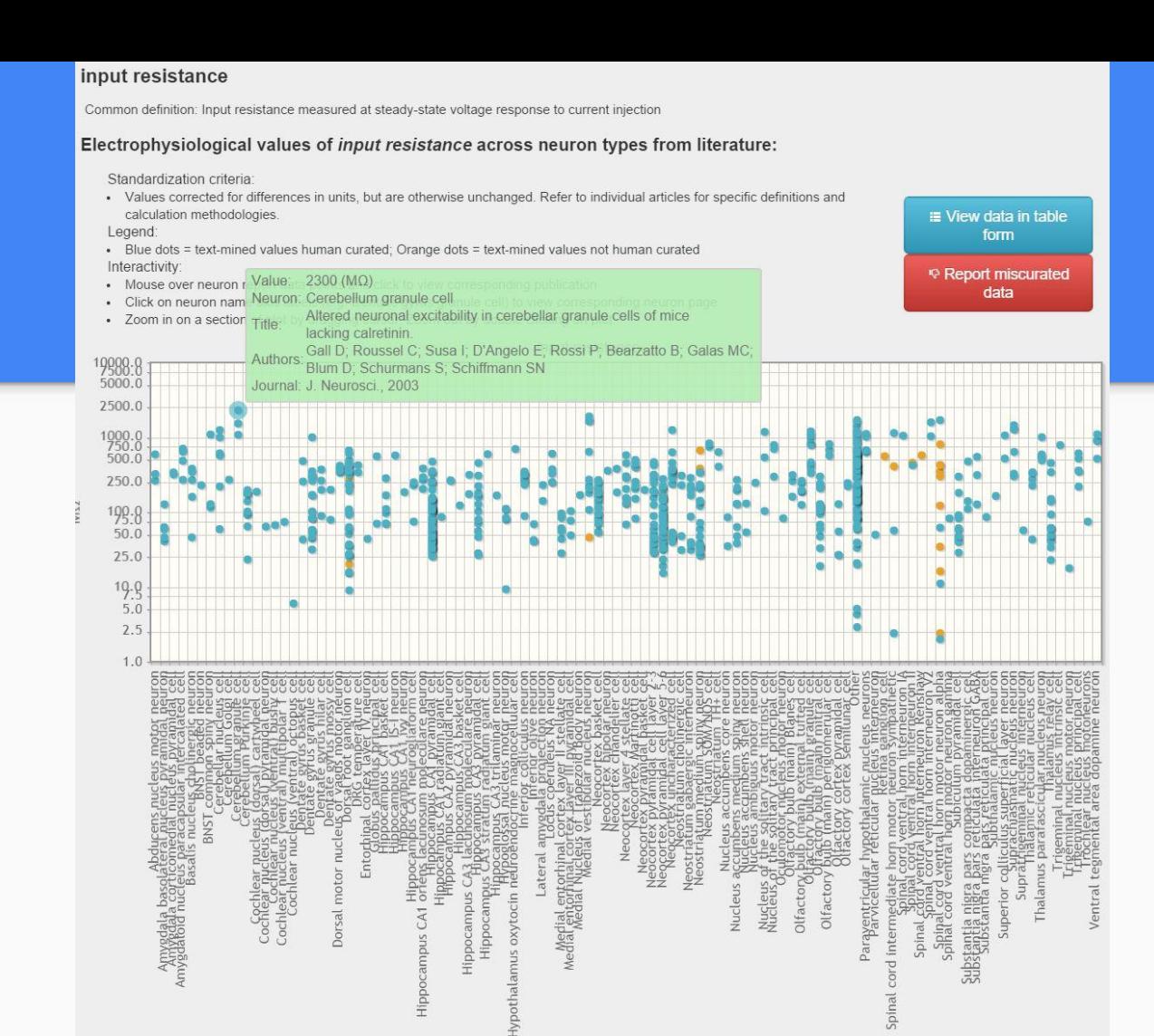

### Requirements Gathering: Why?

- 1. What are the ephys characteristics of different neuron types?
- 2. How do different neuron types compare in terms of ephys properties?
- 3. How do experimental conditions relate to ephys measurements?
- 4. How much data exists to support specific discoveries?

### Task Abstraction: Why?

- 1. *Explore* relationships between neuron types, ephys properties, and experimental conditions.
	- a. *Browse* attributes available for analysis.
	- *b. Identify distributions* of quantitative attribute values for a particular categorical attribute values
	- c. *Compare distributions* of quantitative attribute values for different categorical attribute values
	- *d. Identify correlations* between quantitative attributes
- 2. *Reduce* how many data points are included via filtering
- 3. *Identify* how many data points exist for different combinations of neuron types, ephys properties, and experimental conditions.
- 4. *Identify* how many data points support a specific analysis.
- 5. *Summarize* the data in the current analysis scope.
- 6. *Lookup* details for individual data points (items).

### Demo Time: How

This will work!

This is not a contract

## **Critique**

- Filters in conjunction with null values -> misleading behavior
- Information overload on Overview page
	- Number of connections in hive plot
	- Inclusion of numbers on matrix
- Colour not backed by empirical data
- Tooltips and interactive features can get stuck, be slow or not function correctly
	- Technical debt has piled up, serious refactoring needed
- Usability/style issues:
	- Axis label format and length
	- Scale of slider bars
	- Highlight on click